CS 858: Software Security Offensive and Defensive Approaches

#### Attacks: data race

Meng Xu (University of Waterloo)

Fall 2022

<span id="page-1-0"></span>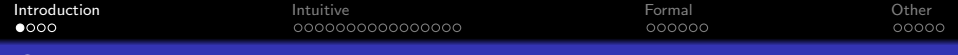

## **Outline**

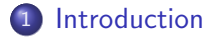

- 2 [Intuitive definition](#page-12-0)
- <sup>3</sup> [Formal reasoning](#page-32-0)
- 4 [Other form of races](#page-40-0)

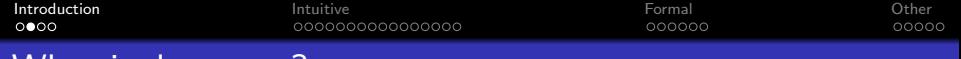

## What is data race?

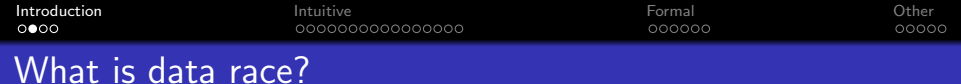

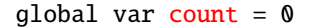

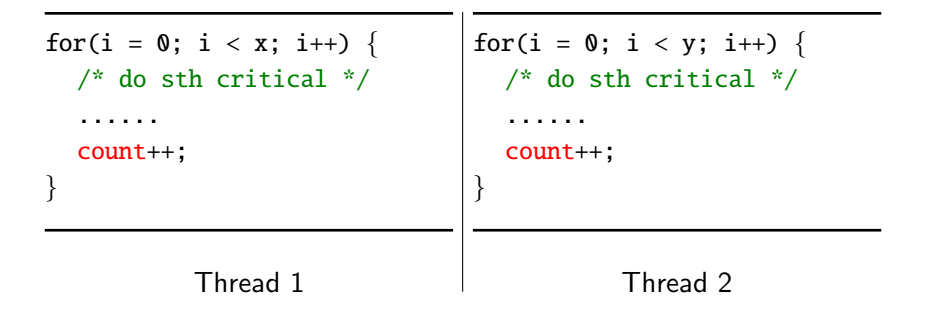

Q: What is the value of count when both threads terminate?

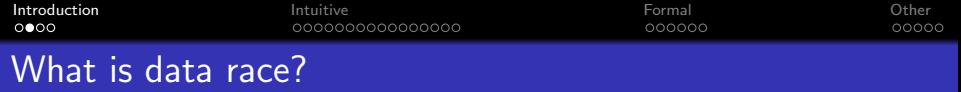

global var count  $= 0$ global var mutex =  $\perp$ 

for(i = 0; i < x; i++) { /\* do sth critical \*/ ...... lock(mutex); count++; unlock(mutex); }

for(i =  $0$ ; i < y; i++) { /\* do sth critical \*/ ...... lock(mutex); count++; unlock(mutex);

Thread 1

Thread 2

Q: What is the value of count when both threads terminate?

}

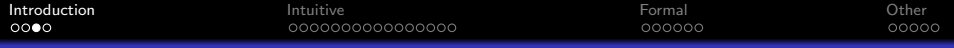

# Data race combined with memory errors

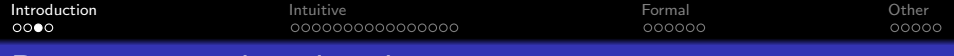

Data race combined with memory errors

p is a global pointer initialized to NULL

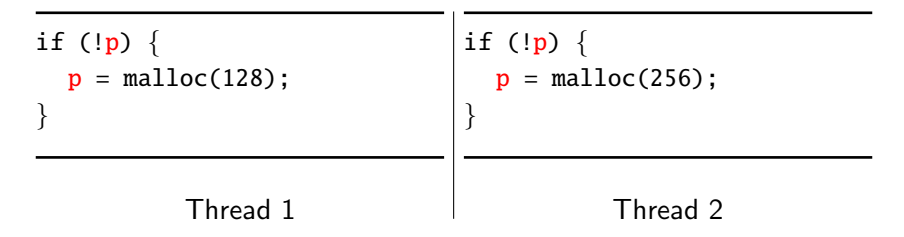

Q: What are the possible outcomes of this execution?

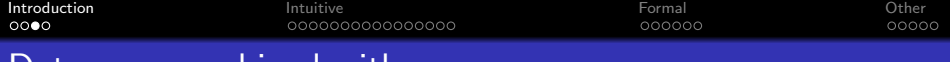

#### Data race combined with memory errors

p is a global pointer initialized to NULL

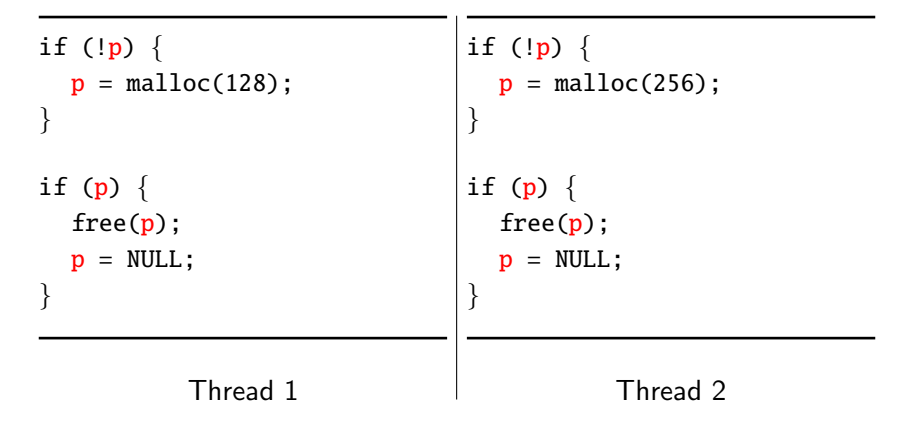

Q: What are the possible outcomes of this execution?

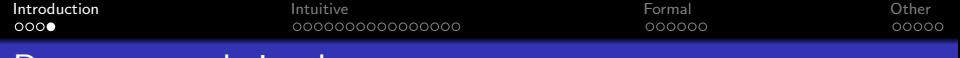

## Data race as heisenbug

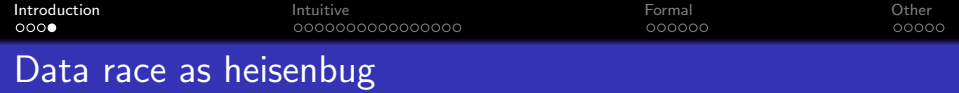

Programs which contain data races usually demonstrate unexpected and even non-deterministic behavior.

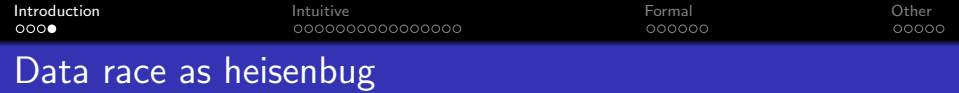

Programs which contain data races usually demonstrate unexpected and even non-deterministic behavior.

- The outcome might depend on a specific execution order (a.k.a. thread interleaving).
- Re-running the program may not always produce the same results.

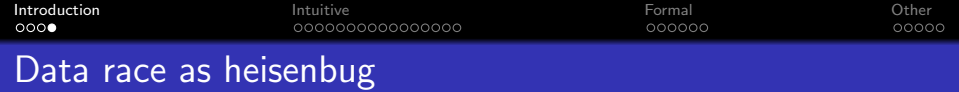

Programs which contain data races usually demonstrate unexpected and even non-deterministic behavior.

- The outcome might depend on a specific execution order (a.k.a. thread interleaving).
- Re-running the program may not always produce the same results.

Concurrent programs are hard to debug and even harder to ensure correctness.

<span id="page-12-0"></span>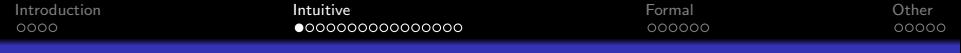

# **Outline**

#### 1 [Introduction](#page-1-0)

- 2 [Intuitive definition](#page-12-0)
- 3 [Formal reasoning](#page-32-0)
- 4 [Other form of races](#page-40-0)

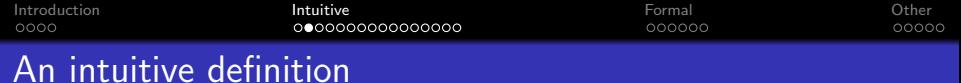

Intuitively, a *data race* happens when:

- **1** There are two memory acceses from different threads.
- <sup>2</sup> Both acceses target the same memory location.
- **3** At least one of them is a write operation.

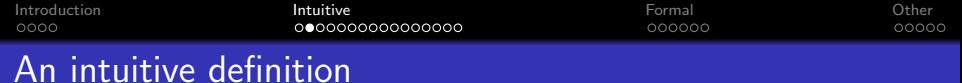

Intuitively, a *data race* happens when:

- **1** There are two memory acceses from different threads.
- <sup>2</sup> Both acceses target the same memory location.
- **3** At least one of them is a write operation.
- <sup>4</sup> Both acceses could interleave freely without restrictions such as synchronization primitives or causality relations.

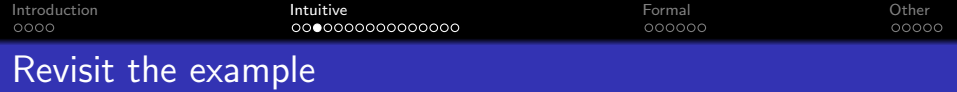

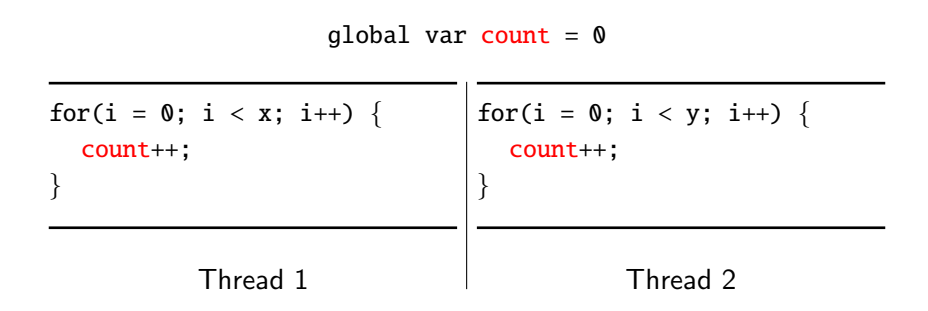

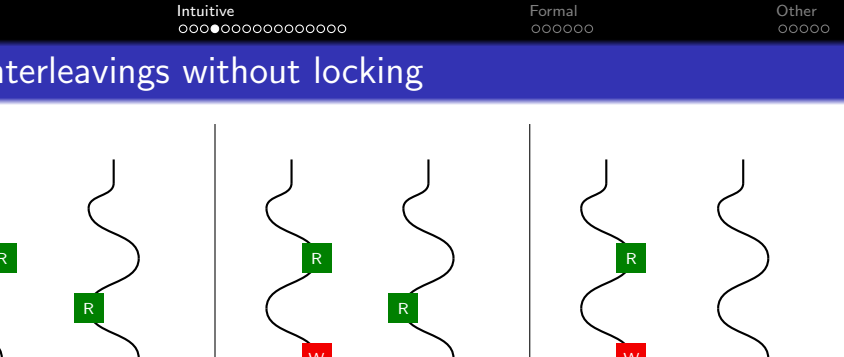

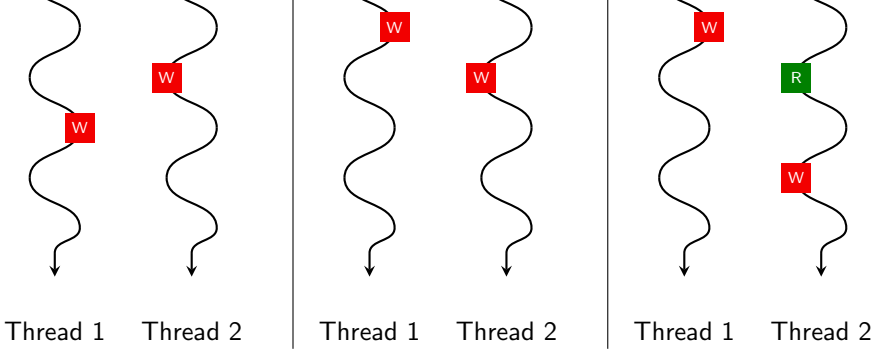

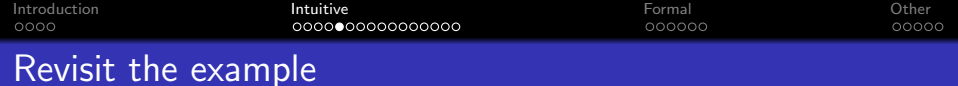

global var count  $= 0$ 

for(i = 0; i < x; i++) { lock(mutex); count++; unlock(mutex); }

for(i = 0; i < y; i++) { lock(mutex); count++; unlock(mutex); }

Thread 1

Thread 2

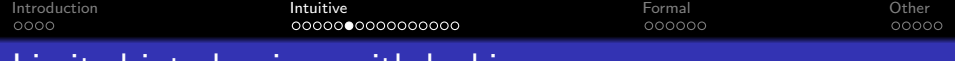

## Limited interleavings with locking

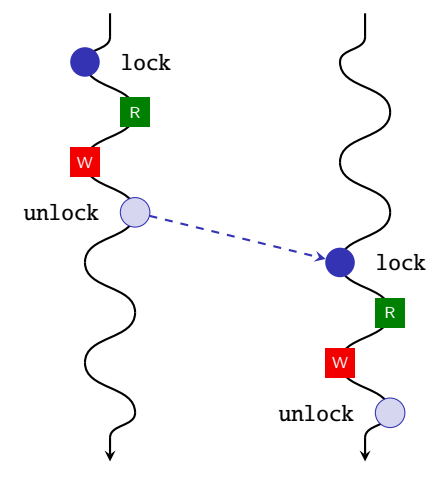

Thread 1 Thread 2

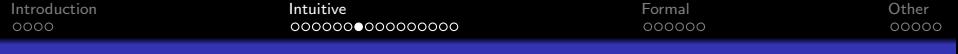

## Common synchronization primitives

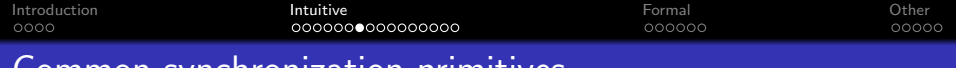

Common synchronization primitives

- Lock / Mutex / Critical section
- **•** Read-write lock
- **•** Barrier
- **•** Semaphore

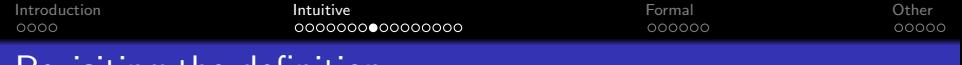

Revisiting the definition

Intuitively, a *data race* happens when:

- **1** There are two memory acceses from different threads.
- <sup>2</sup> Both acceses target the same memory location.
- **3** At least one of them is a write operation.
- $\bullet$  Both acceses could interleave freely without restrictions such as Both acceses could interleave freely without restrictions.<br>synchronization primitives or causality relations.

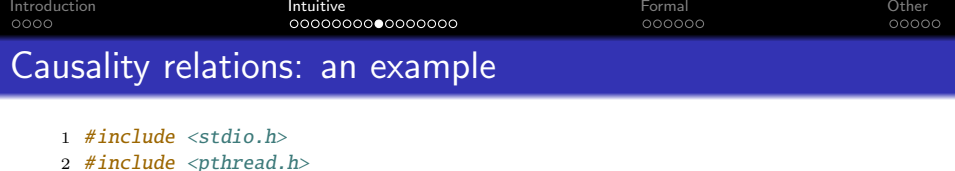

```
3
4 int i;
5 int retval;
6
7 void^* foo(void^* p){
8 printf("Value of i: %d\n", i);
9 printf("Value of j: %d\n", *(int * )p);
10 pthread_exit(&retval);
11 }
12
13 int main(void){
14 int i = 1;
15 int j = 2;
16
17 pthread_t id;
18 pthread_create(&id, NULL, foo, &j);
19 pthread_join(id, NULL);
20
21 printf("Return value from thread: %d\n", retval);
22 }
```
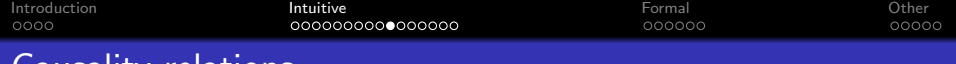

# Causality relations

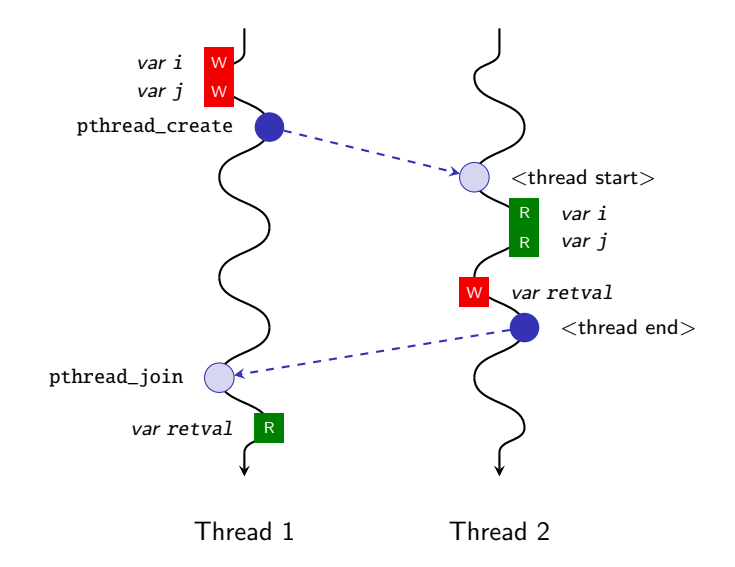

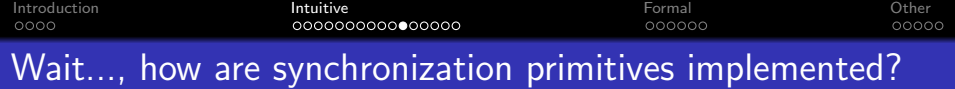

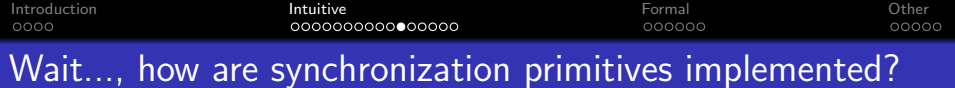

- **o** Dekker's algorithm
- **•** Atomic swap
- Atomic read-modify-write
	- compare-and-swap
	- test-and-set
	- fetch-and-add
	- ......

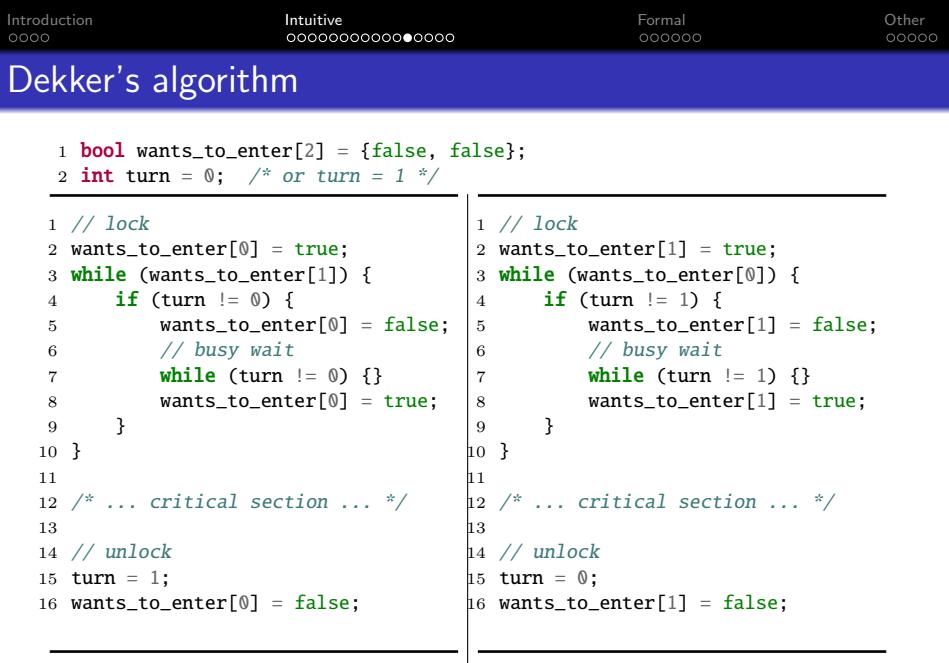

Thread 1

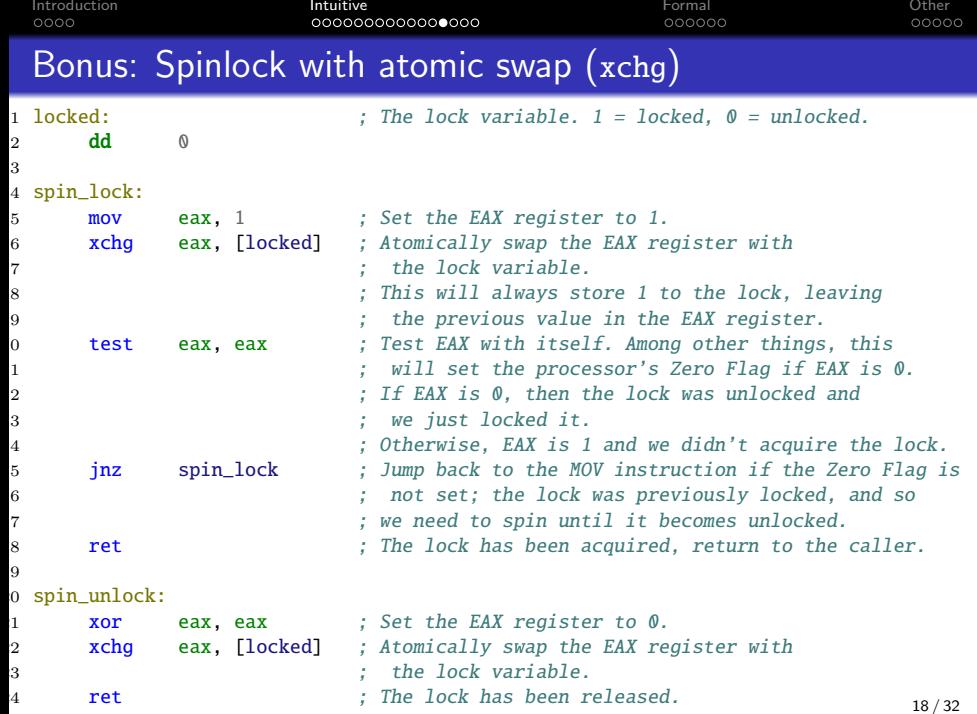

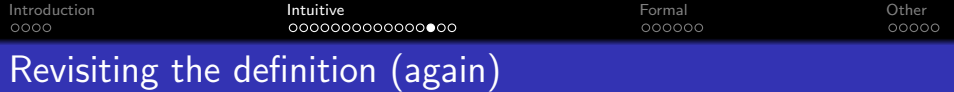

If we can find, statically or dynamically, a pair of memory acceses  $(A_1, A_2)$  such that

- they originate from different threads,
- $\bullet$  both  $A_1$  and  $A_2$  target the same memory location, AND
- at least one of them is a write operation,

then we conclude that  $(A_1, A_2)$  must be one of the following cases:

- $\bullet$   $(A_1, A_2)$  is part if a synchronization primitive, OR
- $\bullet$   $(A_1, A_2)$  is a data race.

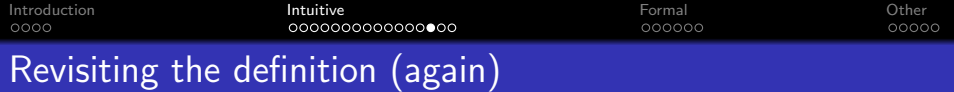

If we can find, statically or dynamically, a pair of memory acceses  $(A_1, A_2)$  such that

- they originate from different threads,
- $\bullet$  both  $A_1$  and  $A_2$  target the same memory location, AND
- at least one of them is a write operation,

then we conclude that  $(A_1, A_2)$  must be one of the following cases:

- $\bullet$   $(A_1, A_2)$  is part if a synchronization primitive, OR
- $\bullet$   $(A_1, A_2)$  is a data race.

Q: Is this definition good enough?

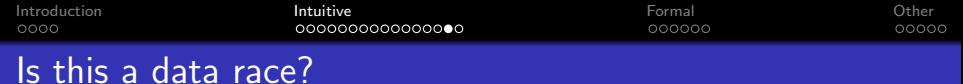

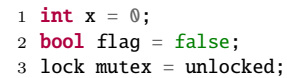

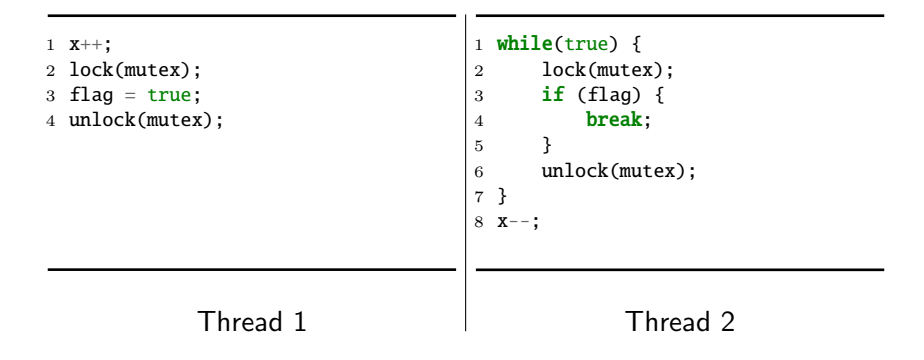

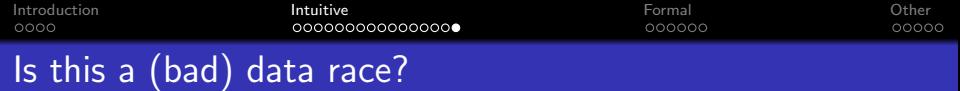

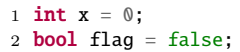

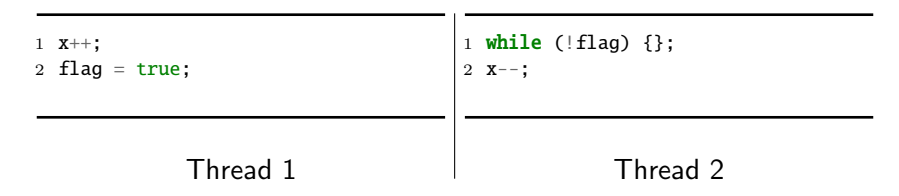

<span id="page-32-0"></span>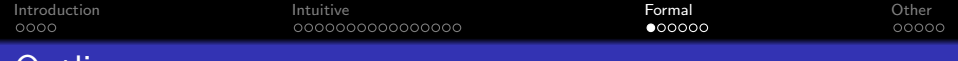

#### **Outline**

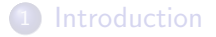

- 2 [Intuitive definition](#page-12-0)
- 3 [Formal reasoning](#page-32-0)

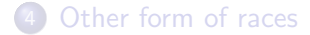

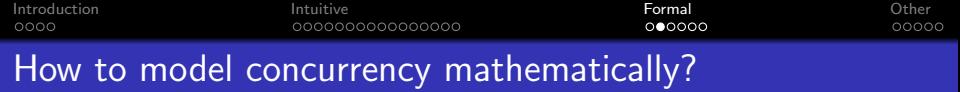

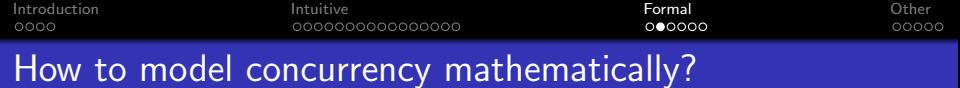

- **·** Lamport clock
- Vector clock

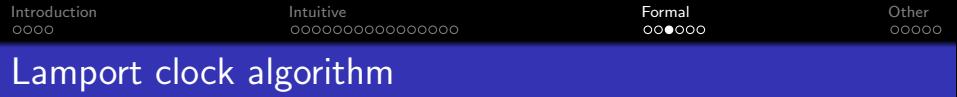

Each thread has its own clock variable t

- **o** On initialization:
	- $-t \leftarrow 0$
- On write to shared memory \*ptr = val:
	- $t \leftarrow t + 1$
	- store t alongside val at memory location ptr
- $\bullet$  On read from shared memory val = \*ptr:
	- retrieve the stored clock  $t'$  at memory location  $ptr$
	- $t$  ← max $(t, t') + 1$

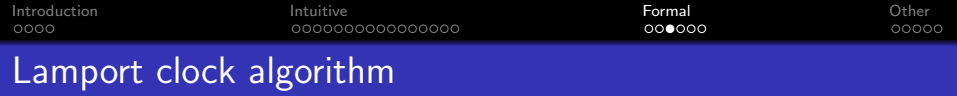

Each thread has its own clock variable t

- **o** On initialization:
	- $-t \leftarrow 0$
- On write to shared memory \*ptr = val:
	- $t \leftarrow t + 1$
	- store t alongside val at memory location ptr
- $\bullet$  On read from shared memory val = \*ptr:
	- retrieve the stored clock  $t'$  at memory location  $ptr$
	- $t$  ← max $(t, t') + 1$

#### Properties of Lamport clock:

- $a \rightarrow b \implies L(a) < L(b)$
- $L(a) < L(b) \implies a \rightarrow b$

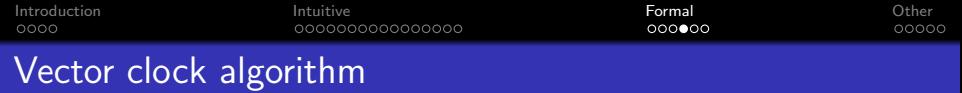

Each thread *i* has its own clock vector t

- **•** On initialization:
	- $T \leftarrow \langle 0, 0, \ldots, 0 \rangle_N$ , assuming N threads
- On write to shared memory \*ptr = val:
	- $-T[i] \leftarrow T[i] + 1$
	- store  $T$  alongside val at memory location ptr
- $\bullet$  On read from shared memory val = \*ptr:
	- retrieve the stored clock  $\mathcal{T}'$  at memory location  $\mathfrak{p}\text{tr}$
	- ∀ $k \in [0, N)$ :  $T[k] = max(T[k], T'[k])$
	- $-T[i] \leftarrow T[i] + 1$

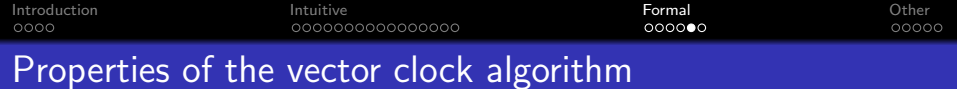

With the following definition on the timestamp ordering:

\n- \n
$$
\mathcal{T} = \mathcal{T}' \iff \forall i \in [0, N) : \mathcal{T}[i] = \mathcal{T}'[i]
$$
\n
\n- \n $\mathcal{T} \leq \mathcal{T}' \iff \forall i \in [0, N) : \mathcal{T}[i] \leq \mathcal{T}'[i]$ \n
\n- \n $\mathcal{T} < \mathcal{T}' \iff \mathcal{T} \leq \mathcal{T}' \land \mathcal{T} \neq \mathcal{T}'$ \n
\n

$$
\bullet \ \mathsf{T} \parallel \mathsf{T}' \iff \mathsf{T} \nleq \mathsf{T}' \wedge \mathsf{T}' \nleq \mathsf{T}
$$

We have:

$$
\bullet \ a \rightarrow b \iff V(a) < V(b)
$$
\n
$$
\bullet \ a = b \iff V(a) = V(b)
$$

• a  $||b \iff V(a)||V(b)$ 

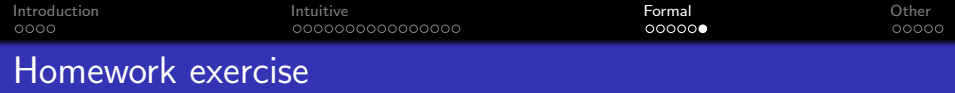

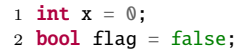

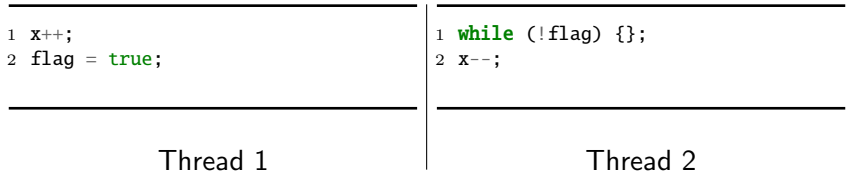

Prove (by hand) that the write of x at x-- in thread 2 can never happen before the read of  $x$  in  $x++$  in thread 1.

<span id="page-40-0"></span>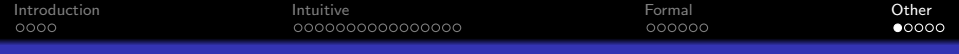

# **Outline**

#### 1 [Introduction](#page-1-0)

- 2 [Intuitive definition](#page-12-0)
- 3 [Formal reasoning](#page-32-0)

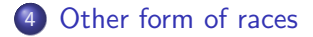

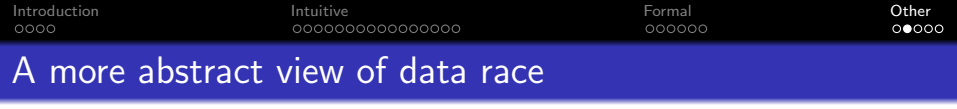

Q: Why data race can happen in the first place?

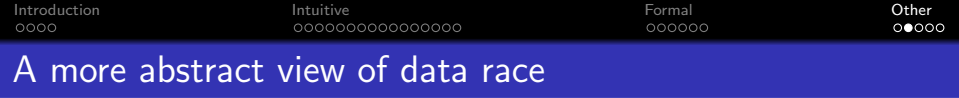

- Q: Why data race can happen in the first place?
- A: Because two threads in the same process share memory.

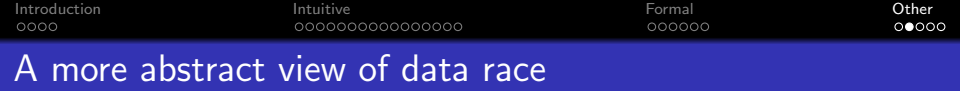

- Q: Why data race can happen in the first place?
- A: Because two threads in the same process share memory.

We can further generalize this concept by asking:

- Q: What else do they share?
- Q: What about other entities that may run concurrently?

And the answer to these questions will help define race condition.

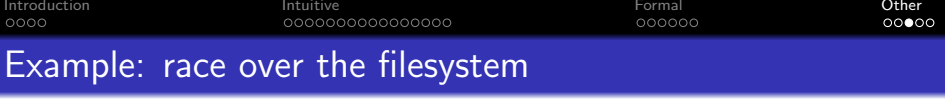

```
1 \#include \langle \ldots \rangle2
3 int main(int argc, char *argv[]) {
4 FILE *fd;
5 struct stat buf;
6
7 if (stat("/some_file", &buf)) {
8 exit(1); // cannot read stat message
9 }
10
11 if (buf.st_uid != qetuid()) {
12 exit(2); // permission denied
13 }
14
15 fd = fopen("/some_file", "wb+");
16 if (fd == NULL)17 exit(3); // unable to open the file
18 }
19
20 fprintf(f, "<some-secret-value>");
21 fclose(fd);
22 return 0;
23 }
```
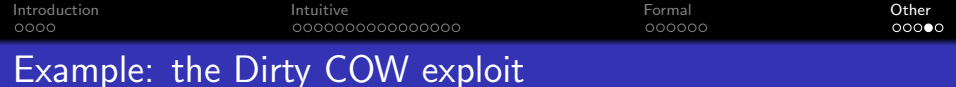

### CVE-2016-5195

Allows local privilege escalation: user(1000)  $\rightarrow$  root(0).

Exists in the kernel for nine years before finally patched.

Details on the [Website.](https://dirtycow.ninja/)

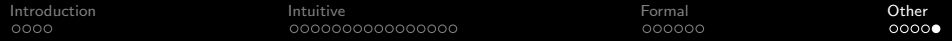

# ⟨ End ⟩